## Sean Reyboz

Completed: Completed: Completed:

 $0<sub>0</sub>$ 

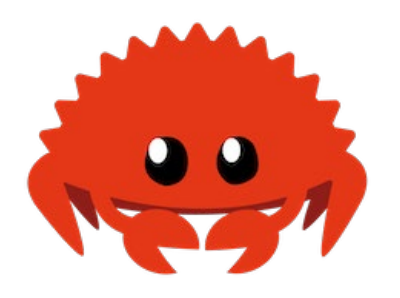

```
# CS 120 - Project 2
# Title: "The Rustacean's Evolution"
# Name: Sean Reyboz
def collage():
   setMediaPath()
   ferris = makePicture(getMediaPath("ferris.png"))
   #ferris = makePicture(pickAFile())
   WIDTH = getWidth(ferris)
   HEIGHT = getHeight(ferris)
   # Perform image manipulations
   blendFerris = blendWhite(ferris)
   blendFerrisBlackBg = changeColor(blendFerris, gray, black, 25)
   grayscaleFerris = grayscale(ferris)
   mirroredTopFerris = mirrorTop(ferris)
   mirroredRightFerris = mirrorRight(ferris)
   mirroredBottomFerris = mirrorBottom(ferris)
   mirroredLeftFerris = mirrorLeft(ferris)
   edgeFerris = edge(ferris, 10)
   edgeColorFerris = edgeColor(ferris)
   edgeColorMirrorTopFerris = mirrorTop(edgeColorFerris)
   negativeFerris = negative(ferris)
  negativeFerrisBlackBg = changeColor(negativeFerris, white, black, 10)
   reversedHalfFerris = reverseHalf(ferris)
   reversedFerris = reverse(ferris)
   rainbowFerris = horizontalRainbow(ferris)
   negativeRainbowFerris = horizontalRainbow(negativeFerrisBlackBg)
   mirroredLeftRainbowFerris = horizontalRainbow(mirroredLeftFerris)
   rainbowNegativeMirroredRightFerris = mirrorRight(negativeRainbowFerris)
   # Create canvas
   canvas = makeEmptyPicture(1000, 736, black)
```

```
 # Copy images into canvas ## -- 1st row
   copyInto(ferris, canvas, 0, 0)
   copyInto(blendFerrisBlackBg, canvas, WIDTH, 0)
   copyInto(grayscaleFerris, canvas, 2 * WIDTH, 0)
   copyInto(edgeFerris, canvas, 3 * WIDTH, 0)
   ## -- 2nd row
   copyInto(mirroredTopFerris, canvas, 0, HEIGHT + 58)
   copyInto(mirroredRightFerris, canvas, WIDTH, HEIGHT + 58)
   copyInto(mirroredBottomFerris, canvas, 2 * WIDTH, HEIGHT + 58)
   copyInto(mirroredLeftRainbowFerris, canvas, 3 * WIDTH, HEIGHT + 58)
   ## -- 3rd row
  copyInto(reversedHalfFerris, canvas, 0, 2 * H E I G H T + 116)
  copyInto(negativeFerrisBlackBq, canvas, WIDTH, 2 * HETGHT + 116)
   copyInto(edgeColorMirrorTopFerris, canvas, 2 * WIDTH, 2 * HEIGHT + 116)
  copyInto(reversedFerris, canvas, 3 * WIDTH, 2 * HEIGHT + 116)
   ## -- Small pictures between rows
  startX = WIDTH - (WIDTH / 4)startY = HEIGHT - (HEIGHT / 18) scaleDown(rainbowNegativeMirroredRightFerris, canvas, startX, startY)
  startX = (3 * WIDTH) - (WIDTH / 4) scaleDown(reversedFerris, canvas, startX, startY)
  startX = WIDTH - (WIDTH / 4)startY = (2 * HETGHT) + (HEIGHT / 4) scaleDown(mirroredTopFerris, canvas, startX, startY)
  startX = (3 * WIDTH) - (WIDTH / 4)scaleDown(changeColor(edge(reversedHalfFerris, 10), white, orange, 10), canvas, startX, startY)
   # Sign the picture
   sig = makePicture(getMediaPath("signature.png"))
  sigX = getWidth(canvas) - getWidth(sig)sigY = getHeight(canvas) - getHeight(sig) chromakeySig(sig, canvas, sigX, sigY)
   # Show final canvas and export it to a jpeg image
   show(canvas)
   writePictureTo(canvas, getMediaPath() + "Rustacean's evolution.jpg")
# ----- FUNCTIONS -----
# horizontalRainbow()
# Modifies the green and blue colors of a given image by 50px horizontal chunks
def horizontalRainbow(pic):
   newPic = duplicatePicture(pic)
  width = getWidth(newPic)height = getHeight(newPic) for x in range(0, width):
     for y in range(0, height):
      px = qetpixel(newPic, x, y)if x < 50:
```

```
 setGreen(px, getGreen(px) * 2.5)
        setBlue(px, qetBlue(px) * 0.2)
      elif x < 100:
        setGreen(px, qetGreen(px) * 2)
        setBlue(px, getBlue(px) * 0.5)
       elif x < 150:
        setGreen(px, getGreen(px) * 1.8)
        setBlue(px, qetBlue(px) * 0.7)
      elif x < 200:
        setGreen(px, qetGreen(px) * 1.2)
        setBlue(px, qetBlue(px) * 1.2)
       else:
        setGreen(px, getGreen(px) * 0.7)
        setBlue(px, qetBlue(px) * 1.8)
   return newPic
# reverse()
# Reverse the given picture upside down
def reverse(pic):
  width = qetWidth(pic)
  height = qetHeight(pic) targetPic = makeEmptyPicture(width, height, black)
  \text{targetX} = 0 for x in range(0, width):
    targetY = height - 1 for y in range(0, height):
      currPx = getPixelAt(pic, x, y) targPx = getPixel(targetPic, targetX, targetY)
      setColor(targPx, getColor(currPx))
      targetY - = 1targetX += 1 return targetPic
# reverseHalf()
# Flip the right side of a given image upside down
def reverseHalf(pic):
   newPic = duplicatePicture(pic)
   pixels = getAllPixels(newPic)
  width = qetWidth(newPic)height = getHeight(newPic) for x in range(0, width):
     for y in range(0, height):
      pxStart = qetpixelAt(newPic, x, y)pxEnd = qetPixelAt(newPic, width - x - 1, height - y - 1)
       endColor = getColor(pxEnd)
       setColor(pxStart, endColor)
```

```
 return newPic
```

```
# grayscale()
# Create a grayscaled version of a given picture
def grayscale(pic):
   newPic = duplicatePicture(pic)
   for px in getPixels(newPic):
    redCol = qetRed(px)greenCol = qetGreen(px)blueCol = qetBlue(px)average = (redCol + greenCol + blueCol) / 3 newColor = makeColor(average, average, average)
     setColor(px, newColor)
   return newPic
# negative()
# Create a negative version of a given picture
def negative(pic):
   newPic = duplicatePicture(pic)
   for px in getPixels(newPic):
    redCol = qetRed(px)greenCol = qetGreen(px)blueCol = qetBlue(px) negColor = makeColor(255 - redCol, 255 - greenCol, 255 - blueCol)
     setColor(px, negColor)
   return newPic
# blendWhite()
# Increases the "lightness" of a given picture
def blendWhite(picture):
   newPic = duplicatePicture(picture)
  amount = 0.5 for pixel in getPixels(newPic):
    newRed = 255 * amount + getRed(pixel) * (1 - amount)
    newGreen = 255 \times amount + getGreen(pixel) \times (1 - amount)
    newBlue = 255 * amount + qetBlue(pixel) * (1 - amount)
     newColor = makeColor(newRed, newGreen, newBlue)
     setColor(pixel, newColor)
   return newPic
# mirrorTop()
# Mirror the top half of a given picture
def mirrorTop(source): 
   newPic = duplicatePicture(source)
  width = qetWidth(newPic)height = getHeight(newPic) mirrorPoint = height / 2
```

```
for x in range(0, width):
     for y in range(0, mirrorPoint):
      toppixel = getPixelAt(newPic, x, y)bottomPixel = qetPixelAt(newPic, x, height - y - 1) topColor = getColor(topPixel)
      setColor(bottomPixel, topColor)
   return newPic
# mirrorBottom()
# Mirror the bottom half of a given picture
def mirrorBottom(source): 
   newPic = duplicatePicture(source)
  width = qetWidth(newPic)height = getHeight(newPic) mirrorPoint = height / 2
   for x in range(0, width):
     for y in range(0, mirrorPoint):
      toppixel = getFixed1At(newPic, x, y)bottomPixel = qetPixelAt(newPic, x, height - y - 1)
       bottomColor = getColor(bottomPixel)
      setColor(topPixel, bottomColor)
   return newPic
# mirrorRight()
# Mirror the right half of a given picture
def mirrorRight(source): 
   newPic = duplicatePicture(source)
  width = qetWidth(newPic)height = getHeight(newPic)mirrorPoint = width / 2 for x in range(0, mirrorPoint):
     for y in range(0, height):
      leftpixel = getPixelAt(newPic, x, y)rightPixel = getPixelAt(newPic, width - x - 1, y)
       rightColor = getColor(rightPixel)
       setColor(leftPixel, rightColor)
   return newPic
# mirrorLeft()
# Mirror the left half of a given picture
def mirrorLeft(source): 
   newPic = duplicatePicture(source)
  width = qetWidth(newPic)height = getHeight(newPic)mirrorPoint = width / 2 for x in range(0, mirrorPoint):
     for y in range(0, height):
```

```
leftpixel = getPixelAt(newPic, x, y)rightPixel = getPixelAt(newPic, width - x - 1, y)
       leftColor = getColor(leftPixel)
       setColor(rightPixel, leftColor)
   return newPic
# edgeColor()
# Draw a colorful outline of a given picture
def edgeColor (pic):
   newPic = duplicatePicture(pic)
   for px in getPixels(newPic):
    x = qetX(px)y = qetY(px)if y < qetHeight(newPic) - 1 and x < qetWidth(newPic) - 1:
      colorSum = qetRed(px) + qetGreen(px) + qetBlue(px)pixelOverOne = getPixel(newPic, x + 1, y + 1) colorSumOverOne= getRed(pixelOverOne) + getGreen(pixelOverOne) + getBlue(pixelOverOne)
       colorDifference = abs(colorSum - colorSumOverOne)
       if colorDifference < 25:
         setColor(px, black)
       elif colorDifference > 25 and colorDifference < 60:
         setColor(px, yellow)
       else:
         setColor(px, green)
   return newPic
# changeColor()
# Replace the given color with another one
def changeColor(pic, targetColor, newColor, tolerance):
   newPic = duplicatePicture(pic)
   for px in getPixels(newPic):
     pxColor = getColor(px)
     if distance(pxColor, targetColor) <= tolerance:
       setColor(px, newColor)
   return newPic
# scaleDown()
# Scale a given picture down by 50%
def scaleDown(pic, canvas, startX, startY):
  width = qetWidth(pic)
  height = getHeight(pic)sourceX = 0for targetX in range(startX, startX + width / 2):
    sourceY = 0for targetY in range(startY, startY + height / 2):
      sourcePx = getPixelAt(pic, int(sourceX), int(sourceY)) sourceColor = getColor(sourcePx)
```

```
targetPx = getPixelAt(canvas, targetX, targetY)setColor(targetPx, sourceColor)
      sourceY += 1.0 / 0.5sourceX += 1.0 / 0.5# edge()
# Draw the edge of a given picture
def edge(pic, tolerance = 25):
   newPic = duplicatePicture(pic)
   for px in getAllPixels(newPic):
    x = \text{qetX}(px)y = qetY(px)if y < qetHeight(newPic) - 1 and x < qetWidth(newPic) - 1:
      colorSum = qetRed(px) + qetGreen(px) + qetBlue(px)pixelOverOne = getPixelAt(newPic, x + 1, y + 1) colorSumOverOne= getRed(pixelOverOne) + getGreen(pixelOverOne) + getBlue(pixelOverOne)
       colorDifference = abs(colorSum - colorSumOverOne)
       if colorDifference > tolerance:
         setColor(px, white)
       if colorDifference <= tolerance:
         setColor(px, black)
   return newPic
# chromakeySig()
# Add a signature to the canvas at the given coordinates
def chromakeySig(pic, canvas, targetX, targetY):
  width = qetWidth(pic)
  height = getHeight(pic) for sX in range(0, width):
     for sY in range(0, height):
      sPx = getPixelAt(pic, sX, sY) sColor = getColor(sPx)
      targetPx = getPixelAt(canvas, sX + targetX, sY + targetY) if distance(gray, sColor) < 180:
        setColor(targetPx, white)
```